# Using PHP in a Web Application

Internet Applications, ID1354

Cookies

**HTTP Sessions** 

HTTP Parameters

and File Handling

To Identify a List Item

## **Contents**

Cookies

HTTP Sections

HTTP Parameter

Application Scope

To Identify a List It

# Section

#### Cookies

HTTP Specions

HTTP Parameters

Application Scope

To Identify a List

HTTP is stateless. Still there are many reasons why it is useful for a server to identify the client.

#### Cookies

HTTP Sessions

**HTTP Parameters** 

and File Handling

To Identify a List Ite

- HTTP is stateless. Still there are many reasons why it is useful for a server to identify the client.
  - Authentication (login)
  - Settings
  - Advertising
  - Shopping basket

#### Cookies

HTTP Sessions

HTTP Parameters

and rife nationing

- HTTP is stateless. Still there are many reasons why it is useful for a server to identify the client.
  - Authentication (login)
  - Settings
  - Advertising
  - Shopping basket
- This is solved with cookies.

#### Cookies

HTTP Sessions

HTTP Parameters

and File Handling

io idonary a Lio

- HTTP is stateless. Still there are many reasons why it is useful for a server to identify the client.
  - Authentication (login)
  - Settings
  - Advertising
  - Shopping basket
- This is solved with cookies.
- A cookie is a name/value pair passed between browser and server in the HTTP header.

#### Cookies

HTTP Sessions

HTTP Parameters

and File Handling

Avabitantuva

- HTTP is stateless. Still there are many reasons why it is useful for a server to identify the client.
  - Authentication (login)
  - Settings
  - Advertising
  - Shopping basket
- This is solved with cookies.
- A cookie is a name/value pair passed between browser and server in the HTTP header.
- A cookie is only passed to the server from which it originated.

#### Cookies

HTTP Sessions

**HTTP Parameters** 

and File Handling

io identity a List it

Cookies are set with the setcookie function. Since cookies are sent as HTTP headers, this function must be called before any output is generated. Cookies

HTTP Sessi

**HTTP Parameters** 

and File Handling

Cookies are set with the setcookie function. Since cookies are sent as HTTP headers, this function must be called before any output is generated.

#### Cookies

HTTP Sessions

HTTP Parameters

and File Handling

Cookies are set with the setcookie function. Since cookies are sent as HTTP headers, this function must be called before any output is generated.

```
setcookie (string $name, string $value,
    int $expire = 0, string $path,
    string $domain, bool $secure = false,
    bool $httponly = false)
```

name and value is the cookie's name/value pair.

#### Cookies

HTTP Sessions

**HTTP Parameters** 

and File Handling

Cookies are set with the setcookie function. Since cookies are sent as HTTP headers, this function must be called before any output is generated.

- name and value is the cookie's name/value pair.
- expire tells the instant in time when the cookie expires. time() returns the current time, so time()+60\*60\*24\*30 sets the cookie to expire in 30 days.

#### Cookies

HTTP Sessions

**HTTP Parameters** 

and File Handling

### To Retrieve a Cookie

Cookies are retrieved using the \$\_COOKIE superglobal, which is an array containing all cookies included in the current request. Cookies

**HTTP Sessio** 

HTTP Parameters

and File Handling

.....

### To Retrieve a Cookie

- ► Cookies are retrieved using the \$\_COOKIE superglobal, which is an array containing all cookies included in the current request.
- ► The following statement retrieves all cookies with the name userid.

```
$_COOKIE["userid"];
```

#### Cookies

**HTTP Session** 

HTTP Parameters

and File Handling

A .... In it a .....

### To Retrieve a Cookie

- Cookies are retrieved using the \$\_COOKIE superglobal, which is an array containing all cookies included in the current request.
- The following statement retrieves all cookies with the name userid.

```
$_COOKIE["userid"];
```

The isset function can be used to check if a cookie is set.

```
if (!isset($_COOKIE["userid"])) {
    echo '<a href="login.php">log in</a>';
}
```

#### Cookies

HTTP Session

**HTTP Parameters** 

and File Handling

Avabitantura

Cookies set by a server with a domain name different from the server's. Cookies

HTTP Session

HTTP Parameter

and File Handling

To Identify a List Item

- Cookies set by a server with a domain name different from the server's.
- If many servers set the same third party cookie, the third party server can track the user's surfing.

#### Cookies

HTTP Session

HTTP Parameters

and File Handling

- Cookies set by a server with a domain name different from the server's.
- If many servers set the same third party cookie, the third party server can track the user's surfing.
- Typically used for marketing.

#### Cookies

HTTP Session

HTTP Parameters

and File Handling

- Cookies set by a server with a domain name different from the server's.
- If many servers set the same third party cookie, the third party server can track the user's surfing.
- Typically used for marketing.
- There are many other ways, beside cookies, to identify a user for tracking purposes, for example IP address, installed software, fingerprinting browser information, social networks, pixel placement + url rewriting, etc.

#### Cookies

**HTTP Sessions** 

HTTP Parameters

and File Handling

### The EU Cookie Law

A person shall not store or gain access to information stored, in the terminal equipment of a subscriber or user unless the requirements of paragraph (2) are met.

- (2) The requirements are that the subscriber or user of that terminal equipment
  - is provided with clear and comprehensive information about the purposes of the storage of, or access to, that information; and
  - 2. has given his or her consent.

Cookies

HTTP Session

TITTI T CICII

and File Handling

The cookie is for the sole purpose of carrying out the transmission of a communication over an electronic communications network.

#### Cookies

HTTP Sessions

**HTTP Parameters** 

and File Handling

o identity a List it

- The cookie is for the sole purpose of carrying out the transmission of a communication over an electronic communications network.
  - Not relevant here.

#### Cookies

**HTTP Sessions** 

**HTTP Parameters** 

and File Handling

Avabitantur

- The cookie is for the sole purpose of carrying out the transmission of a communication over an electronic communications network.
  - Not relevant here.
- The cookie is strictly necessary for the provision of an information society service requested by the subscriber or user.

#### Cookies

**HTTP Sessions** 

**HTTP Parameters** 

and File Handling

To idonary a Liot i

- The cookie is for the sole purpose of carrying out the transmission of a communication over an electronic communications network.
  - Not relevant here.
- The cookie is strictly necessary for the provision of an information society service requested by the subscriber or user.
  - Likely applies to authentication and shopping baskets.

#### Cookies

**HTTP Sessions** 

**HTTP Parameters** 

and File Handling

To lacitary a List

Do Not Track, DNT, is a W3C specification enabling the user to express preferences regarding tracking.

#### Cookies

HTTP Session

**HTTP Parameters** 

and File Handling

.....

- Do Not Track, DNT, is a W3C specification enabling the user to express preferences regarding tracking.
- Defines a HTTP header, and how to handle it on the server.

#### Cookies

HTTP Sessions

**HTTP Parameters** 

and File Handling

- Do Not Track, DNT, is a W3C specification enabling the user to express preferences regarding tracking.
- Defines a HTTP header, and how to handle it on the server.
- It is not mandatory in any way to obey the users preferences.

#### Cookies

HTTP Sessions

**HTTP Parameters** 

and File Handling

- Do Not Track, DNT, is a W3C specification enabling the user to express preferences regarding tracking.
- Defines a HTTP header, and how to handle it on the server.
- It is not mandatory in any way to obey the users preferences.
- Must be implemented by server developer.

#### Cookies

HTTP Sessions

HTTP Parameters

and File Handling

# Question 1

#### Cookies

**HTTP Sessions** 

HTTP Parameters

Application Scop and File Handlin

To Identify a List Item

# Section

Cookies

**HTTP Sessions** 

HTTP Parameter

Application Scope

To Identify a List Ite

► A session is the time span during which a particular browser interacts with a particular server.

Cookies

**HTTP Sessions** 

HTTP Parameters

and File Handling

- A session is the time span during which a particular browser interacts with a particular server.
- For session tracking, PHP creates and maintains a session tracking id (Unique ID, UID), for each visitor and stores variables based on this UID.

Cookies

**HTTP Sessions** 

HTTP Parameters

and File Handling

to identity a List i

- A session is the time span during which a particular browser interacts with a particular server.
- For session tracking, PHP creates and maintains a session tracking id (Unique ID, UID), for each visitor and stores variables based on this UID.
- The UID is stored on the client, for example in a cookie or as part of URLs, and included in each request to the server.

Cookies

**HTTP Sessions** 

HTTP Parameters

and File Handling

- A session is the time span during which a particular browser interacts with a particular server.
- For session tracking, PHP creates and maintains a session tracking id (Unique ID, UID), for each visitor and stores variables based on this UID.
- ► The UID is stored on the client, for example in a cookie or as part of URLs, and included in each request to the server.
- The only way to terminate a session is to manually unset all data related to the session in the server-side code.

Cookies

**HTTP Sessions** 

HTTP Parameters

and File Handling

Avabitantuva

- A session is the time span during which a particular browser interacts with a particular server.
- For session tracking, PHP creates and maintains a session tracking id (Unique ID, UID), for each visitor and stores variables based on this UID.
- The UID is stored on the client, for example in a cookie or as part of URLs, and included in each request to the server.
- The only way to terminate a session is to manually unset all data related to the session in the server-side code.
- If a session is not explicitly terminated, it times out after an interval specified in server configuration, and session data is removed.

Cookies

HTTP Sessions

HTTP Parameters

and File Handling

# Session Management

► A session is started with the session\_start function.

Cookies

HTTP Sessions

HTTP Parameters

Application Scope and File Handling

To Identify a List Item

## Session Management

- ► A session is started with the session start function.
- To associate data with a session, use the
   \$ SESSION superglobal.

Cookies

**HTTP Sessions** 

HTTP Parameters

and File Handling

## Session Management

- ► A session is started with the session start function.
- ➤ To associate data with a session, use the \$\_SESSION superglobal.
- ► To delete all data from the session, use the session\_destroy function.

Cookies

**HTTP Sessions** 

**HTTP Parameters** 

and File Handling

We must understand that the lifetime of a PHP variable is limited to the execution of the program where it is created. Cookies

**HTTP Sessions** 

HTTP Parameters

and File Handling

- We must understand that the lifetime of a PHP variable is limited to the execution of the program where it is created.
- This means that a variable created in one request will not exist in later requests.

Cookies

**HTTP Sessions** 

HTTP Parameters

and File Handling

- We must understand that the lifetime of a PHP variable is limited to the execution of the program where it is created.
- ► This means that a variable created in one request will not exist in later requests.
- Therefore, the content of \$\_SESSION must be stored externally to the PHP interpreter.

Cookies

**HTTP Sessions** 

HTTP Parameters

and File Handling

To Identify a List Iten

- We must understand that the lifetime of a PHP variable is limited to the execution of the program where it is created.
- ► This means that a variable created in one request will not exist in later requests.
- Therefore, the content of \$\_SESSION must be stored externally to the PHP interpreter.
- ► This storage is called a session save handler, and is configurable. Normally, and also normally by default, a file is used.

Cookies

**HTTP Sessions** 

HTTP Parameters

and File Handling

. . . .

► To fill the \$\_SESSION superglobal with the current user's data, the session save handler must be able to identify the user.

Cookies

HTTP Sessions

HTTP Parameters

and File Handling

To Identify a List Ite

- ► To fill the \$\_SESSION superglobal with the current user's data, the session save handler must be able to identify the user.
- ▶ This is normally done using a cookie.

Cookies

HTTP Sessions

HTTP Parameters

and File Handling

To Identify a List Item

- ► To fill the \$\_SESSION superglobal with the current user's data, the session save handler must be able to identify the user.
- This is normally done using a cookie.
  - After session\_start is called, PHP will look for a cookie named PHPSESSID.

ookies

HTTP Sessions

HTTP Parameters

and File Handling

- ► To fill the \$\_SESSION superglobal with the current user's data, the session save handler must be able to identify the user.
- ▶ This is normally done using a cookie.
  - After session\_start is called, PHP will look for a cookie named PHPSESSID.
  - If it is present, its value will be used as the id of the current session.

ookies

HTTP Sessions

HTTP Parameters

and File Handling

- ► To fill the \$\_SESSION superglobal with the current user's data, the session save handler must be able to identify the user.
- This is normally done using a cookie.
  - After session\_start is called, PHP will look for a cookie named PHPSESSID.
  - If it is present, its value will be used as the id of the current session.
  - If it is not present, it will be created and its value will be set to the id of the current session.

Cookies

HTTP Sessions

HTTP Parameters

and File Handling

► To fill the **\$\_SESSION** superglobal with the current user's data, the session save handler must be able to identify the user.

- This is normally done using a cookie.
  - After session\_start is called, PHP will look for a cookie named PHPSESSID.
  - If it is present, its value will be used as the id of the current session.
  - If it is not present, it will be created and its value will be set to the id of the current session.
- We must understand that the PHPSESSID cookie is the link between a browser and that browser's session data on the server.

ookies

HTTP Sessions

**HTTP Parameters** 

and File Handling

## Session Example

#### At session start

```
const USER_KEY = 'user_key';
session_start();
//Assuming $user is an object with user data.
$_SESSION[USER_KEY] = serialize($user);
```

Cookies

HTTP Sessions

**HTTP Parameters** 

and File Handling

To Identify a List Iter

## Session Example

#### At session start

```
const USER_KEY = 'user_key';
session_start();
//Assuming $user is an object with user data.
$_SESSION[USER_KEY] = serialize($user);
```

#### During the session

```
if (isset($_SESSION[USER_KEY]) {
   $my_data = unserialize($_SESSION[USER_KEY]);
}
```

Cookies

**HTTP Sessions** 

**HTTP Parameters** 

and File Handling

To lacinary a List I

# Session Example

#### At session start

```
const USER_KEY = 'user_key';
session_start();
//Assuming $user is an object with user data.
$_SESSION[USER_KEY] = serialize($user);
```

### During the session

```
if (isset($_SESSION[USER_KEY]) {
   $my_data = unserialize($_SESSION[USER_KEY]);
}
```

#### At session end.

```
session_destroy();
```

Cookies

HTTP Sessions

**HTTP Parameters** 

and File Handling

To Identify a List Item

Question 2

Cookies

**HTTP Sessions** 

HTTP Parameters

and File Handling

To Identify a List Item

## Section

Cookies

HTTP Speciane

#### **HTTP Parameters**

and File Handling

to identity a List

#### **HTTP Parameters**

► The \$\_GET and \$\_POST superglobals are used to retrieve HTTP parameters, for example user input in a form. Cookies

HTTP Sessions

**HTTP Parameters** 

and File Handling

. . . . . .

#### **HTTP Parameters**

- ► The \$\_GET and \$\_POST superglobals are used to retrieve HTTP parameters, for example user input in a form.
- \$\_GET is an array with all parameters in a HTTP GET request, \$\_POST is a similar array for a POST request.

Cookies

HTTP Sessions

**HTTP Parameters** 

and File Handling

. ..

## HTTP Parameter Example

The following code retrieves the value of the **address** parameter, which might originate from an HTML form.

```
and File Handling

To Identify a List Item

Architecture
```

**HTTP Parameters** 

```
//The text field where the user types the address
//must have the attribute name='address'

const ADDRESS_KEY = 'address';
if (isset($_POST[ADDRESS_KEY])) {
    $address = $_POST[ADDRESS_KEY];
}
```

Question 3

Cookies

**HTTP Sessions** 

**HTTP Parameters** 

and File Handling

To Identify a List Item

## Section

Cookies

HTTP Specions

HTTP Parameter

Application Scope and File Handling

to identity a Lis

As opposed to other server-side technologies, PHP does not have something like a \$\_SESSION superglobal that is shared between different users. Cookies

HTTP Session

Application Scope

and File Handling

A .......

- As opposed to other server-side technologies, PHP does not have something like a \$\_SESSION superglobal that is shared between different users.
- If data is to be shared between different users, such a mechanism must be constructed.

Cookies

**HTTP Session** 

Application Scope

and File Handling

To lacinary a List I

- As opposed to other server-side technologies, PHP does not have something like a \$\_SESSION superglobal that is shared between different users.
- If data is to be shared between different users, such a mechanism must be constructed.
- A simple approach is to store data with application scope in a file.

Cookies

**HTTP Session** 

HTTP Parameters

Application Scope and File Handling

- As opposed to other server-side technologies, PHP does not have something like a \$\_SESSION superglobal that is shared between different users.
- If data is to be shared between different users, such a mechanism must be constructed.
- A simple approach is to store data with application scope in a file.
- Other alternatives are a database, an xml file or a plug-in such as memcached, http://www.memcached.org/, which stores key/value pairs in memory.

Cookies

**HTTP Sessio** 

HTTP Parameters

Application Scope and File Handling

## File Handling

Simple file handling can be done with file\_put\_contents, which writes to a file, and file\_get\_contents, which reads. Cookies

HTTP Sessions

**HTTP Parameters** 

Application Scope and File Handling

To Identify a List Item

Architecture

## File Handling

Simple file handling can be done with file\_put\_contents, which writes to a file, and file\_get\_contents, which reads.

Cookies

HTTP Sessions

HTTP Parameters

Application Scope and File Handling

Question 4

Cookies

**HTTP Sessions** 

HTTP Parameter

Application Scope and File Handling

To Identify a List Item

## Section

Cookies

HTTP Sessions

HTTP Parameter

Application Scop

To Identify a List Item

### The Problem

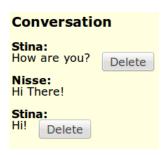

There is a list with buttons (or links) for multiple items, like the chat application example to the left. Cookies

HTTP Sessions

**HTTP Parameters** 

and File Handling

To Identify a List Item

#### The Problem

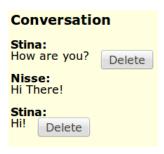

- ➤ There is a list with buttons (or links) for multiple items, like the chat application example to the left.
- How can we know which button the user clicked? In this chat example, how can we know which entry Stina wants to delete?

Cookies

HTTP Sessions

**HTTP Parameters** 

and File Handling

To Identify a List Item

Make a form for each item in the list.

Cookies

HTTP Sessions

HTTP Parameters

Application Scope

To Identify a List Item

- Make a form for each item in the list.
  - In this chat example, that means one form for each entry that has a **Delete** button.

Cookies

HTTP Sessions

**HTTP Parameters** 

and File Handling

- Make a form for each item in the list.
  - In this chat example, that means one form for each entry that has a **Delete** button.
- Each form includes a hidden field, which holds an identifier for the list item where the form is placed.

Cookies

**HTTP Sessions** 

**HTTP Parameters** 

and File Handling

- Make a form for each item in the list.
  - In this chat example, that means one form for each entry that has a **Delete** button.
- Each form includes a hidden field, which holds an identifier for the list item where the form is placed.
  - In this example, we use the time when the entry was written as identifier.

Cookies

**HTTP Sessions** 

**HTTP Parameters** 

and File Handling

#### The Solution, Hidden Field

A hidden field is not displayed in the browser, but included when the form is submitted. Cookies

HTTP Sessions

**HTTP Parameters** 

and File Handling

To Identify a List Item

#### The Solution, Hidden Field

- A hidden field is not displayed in the browser, but included when the form is submitted.
  - The HTML for the chat conversation is listed below.

HTTP Session

HITP Parameters

To Identify a List Item

•

## The Solution, Server Code

On the server, we simply read the timestamp of the submitted form and delete the entry with that timestamp. Cookies

HTTP Session

HTTP Parameters

and File Handling

To Identify a List Item

#### The Solution, Server Code

- ➤ On the server, we simply read the timestamp of the submitted form and delete the entry with that timestamp.
- Code is not complete, just illustrates the principle. Complete code is found on course web page.

Cookies

**HTTP Session** 

HTTP Parameters

To Identify a List Item

Question 5

Cookies

**HTTP Sessions** 

HTTP Parameter

Application Scope and File Handling

To Identify a List Item

#### Section

Cookies

HTTP Specione

HTTP Parameter

Application Scope

To Identify a List Item

# Remember Object Oriented Design?

We want the code to be easy to modify and easy to understand. To achieve this we need (among other things): Cookies

HTTP Session

HTTP Parameters

and File Handling

To Identify a List Item

## Remember Object Oriented Design?

- We want the code to be easy to modify and easy to understand. To achieve this we need (among other things):
- High Cohesion, Each class, method, etc has well-defined knowledge and a well-defined task.

Cookies

HTTP Sessions

HTTP Parameters

and File Handling

## Remember Object Oriented Design?

- We want the code to be easy to modify and easy to understand. To achieve this we need (among other things):
- High Cohesion, Each class, method, etc. has well-defined knowledge and a well-defined task.
- Low coupling, Objects and subsystems do not depend on each other more than necessary.

# Remember Object Oriented Design?

- We want the code to be easy to modify and easy to understand. To achieve this we need (among other things):
- High Cohesion, Each class, method, etc has well-defined knowledge and a well-defined task.
- Low coupling, Objects and subsystems do not depend on each other more than necessary.
- Encapsulation, Objects and subsystems do not reveal their internals.

ookies

**HTTP Sessions** 

HTTP Parameters

and File Handling

Server-side architecture is covered extensively later in the course. Cookies

HTTP Session

HTTP Parameters

and File Handling

- Server-side architecture is covered extensively later in the course.
- For now, we will use a very simple architecture.

Cookies

HTTP Sessions

HTTP Parameters

and File Handling

- Server-side architecture is covered extensively later in the course.
- For now, we will use a very simple architecture.
- This means using one PHP file for each possible HTTP request.

Cookies

HTTP Sessions

HTTP Parameters

and File Handling

To Identify a List Ite

- Server-side architecture is covered extensively later in the course.
- For now, we will use a very simple architecture.
- This means using one PHP file for each possible HTTP request.
- However, handling everything related to a particular HTTP request in a separate file has big disadvantages:

Cookies

HTTP Sessions

HTTP Parameters

and File Handling

- Server-side architecture is covered extensively later in the course.
- For now, we will use a very simple architecture.
- This means using one PHP file for each possible HTTP request.
- However, handling everything related to a particular HTTP request in a separate file has big disadvantages:
  - Low cohesion since that file will do everything.

Cookies

HTTP Session

HTTP Parameters

and File Handling

- Server-side architecture is covered extensively later in the course.
- For now, we will use a very simple architecture.
- ► This means using one PHP file for each possible HTTP request.
- However, handling everything related to a particular HTTP request in a separate file has big disadvantages:
  - Low cohesion since that file will do everything.
  - High coupling since code for view handling, database access, etc, will be placed in the same file.

Cookies

HTTP Session

HTTP Parameters

and File Handling

- Server-side architecture is covered extensively later in the course.
- For now, we will use a very simple architecture.
- ► This means using one PHP file for each possible HTTP request.
- However, handling everything related to a particular HTTP request in a separate file has big disadvantages:
  - Low cohesion since that file will do everything.
  - High coupling since code for view handling, database access, etc, will be placed in the same file.
  - Duplicated code since similar code will appear in several such files.

Cookies

HTTP Session

HTTP Parameters

and File Handling

- Source Files
   Tesources

  - v 🗇 fragments
    - footer.php
    - header.php
    - nav.php
    - ditle.php
  - ▶ images
  - 🚹 .htaccess
  - Entry.php
  - d chat.php
  - delete-entry.php
  - index.php
  - keys.php
  - 📠 login.php
  - store-entry.php

 Fragments (header, footer, etc) are placed in a separate directory and included in each page. ookies

HTTP Session

HTTP Parameters

nd File Handling

To Identify a List Item

- Source FilesInstructionInstruction<
  - ▶ 🕮 CSS
  - ▼ 

    ☐ fragments
    - footer.php
    - header.php
    - title.php
  - ▶ ☐ images
  - 🔪 .htaccess
  - Entry.php
  - d chat.php
  - delete-entry.php
  - index.php
  - keys.php
  - 📠 login.php
  - store-entry.php

- Fragments (header, footer, etc) are placed in a separate directory and included in each page.
- View (HTML code) is placed in separate files, **chat.php** and **index.php**.

ookies

HTTP Session

HTTP Parameters

and File Handling

- ▼ ⑤ Source Files▼ ⑤ resources

  - 🔻 🖼 fragments
    - footer.php
    - a nav.php
    - title.php
  - ▶ ☐ images
  - 🔪 .htaccess
  - Entry.php
  - d chat.php
  - delete-entry.php
  - index.php
  - keys.php
  - login.php
  - store-entry.php

- Fragments (header, footer, etc) are placed in a separate directory and included in each page.
- View (HTML code) is placed in separate files, chat.php and index.php.
- **Entry.php** is a class that represents an entry in the conversation. It is included where needed in the HTTP request handling PHP files.

ookies

**HTTP Session** 

**HTTP Parameters** 

and File Handling

To labriary a Libr

- ▼ ⑤ Source Files▼ ⑤ resources
  - ⊳ 🖺 css
  - 🔻 🖼 fragments
    - footer.php
    - a nav.php
    - title.php
  - ▶ 🕮 images
  - .htaccess
  - Entry.php
  - d chat.php
  - delete-entry.php
  - index.php
  - keys.php
  - login.php
  - store-entry.php

- Fragments (header, footer, etc) are placed in a separate directory and included in each page.
- View (HTML code) is placed in separate files, chat.php and index.php.
- Entry.php is a class that represents an entry in the conversation. It is included where needed in the HTTP request handling PHP files.
- **keys.php** holds some constants that are used in multiple places. It is included where needed in the HTTP request handling PHP files.

ookies

HTTP Session

HTTP Parameters

and File Handling

. . .

- Source Filesresources
  - □ css▼ □ fragments
    - footer.php
    - header.php
    - mav.php
    - ditle.php
  - ▶ ☐ images
    N .htaccess
  - Entry.php
  - chat.php
  - delete-entry.php
  - index.php
  - keys.php
  - 📠 login.php
  - store-entry.php

- Fragments (header, footer, etc) are placed in a separate directory and included in each page.
- View (HTML code) is placed in separate files, chat.php and index.php.
  - Entry.php is a class that represents an entry in the conversation. It is included where needed in the HTTP request handling PHP files.
  - **keys.php** holds some constants that are used in multiple places. It is included where needed in the HTTP request handling PHP files.
- The files handling HTTP requests are login.php, store-entry.php and delete-entry.php

ookies

HTTP Session

HTTP Parameters

and File Handling

lo identify a List Item